# **IMTVault: Extracting and Enriching Low-resource Language Interlinear Glossed Text from Grammatical Descriptions and Typological Survey Articles**

# **Sebastian Nordhoff, Thomas Krämer**

Language Science Press, gesis sebastian.nordhoff@langsci-press.org, thomas.kraemer@gesis.org

#### **Abstract**

Many NLP resources and programs focus on a handful of major languages. But there are thousands of languages with low or no resources available as structured data. This paper shows the extraction of 40k examples with interlinear morpheme translation in 280 different languages from LATEX-based publications of the open access publisher Language Science Press. These examples are transformed into Linked Data. We use LIGT for modelling and enrich the data with Wikidata and Glottolog. The data is made available as HTML, JSON, JSON-LD and N-quads, and query facilities for humans (Elasticsearch) and machines (API) are provided.

**Keywords:** Interlinear Glossed Text, Extraction, Linked Data, Low-Resource Languages, FAIR, Linguistic Linked Open Data

## **1. Introduction**

There are currently 76[1](#page-0-0)6 spoken languages on Earth.<sup>1</sup> Digital resources for these languages are in a very skewed distribution, as surveyed by([Joshi et al., 2020](#page-7-0)). English has good resources, a few additional languages have satisfactory resources and three other groups of languages can at least list some resources of a certain size or quality. These four groups arrive at 72 languages altogether. The great majority of languages, however, have only minimal resources in both extent and annotation depth, and many languages have no resources available for NLP at all. The latter two groups comprise 93.87% (2 413) of all languages investigated by([Joshi et al., 2020](#page-7-0)) (Table [1\)](#page-1-0). Beyond that, there are another 5 000 languages which did not even make it into the([Joshi et al., 2020](#page-7-0)) survey. As we start the In-ternational Decade of Indigenous Languages<sup>[2](#page-0-1)</sup> in 2022, this very skewed distribution is concerning.

# **2. Low Resource Languages and Diversity Linguistics**

While the NLP community has not produced structured datasets for these low/no resource languages, structured data does indeed exist within the field of Diversity Linguistics. Diversity Linguistics is the field which concerns itself with the variety of languages spoken in the world. This concerns in-depth treatment of a particular language (grammatical description) as well as large-scale comparison of a given phenomenon (e. g. position of the verb before or after the object) in hundreds or thousands of languages. This comparative work can be found in articles in journals or edited volumes, in monographs, or also in databases.

We can name  $\text{AUTOYP}^3$  $\text{AUTOYP}^3$  or the CLLD datasets (WALS, $4$  $APiCS<sup>5</sup>$  $APiCS<sup>5</sup>$  $APiCS<sup>5</sup>$ ), of which there are 19 as of 2022.

The academic inquiry is complemented by language archives where audiovisual data are stored, some of them transcribed, translated and glossed, in varying percentages. We can name ELAR,<sup>[6](#page-0-5)</sup> AILLA,<sup>[7](#page-0-6)</sup> TLA,<sup>[8](#page-0-7)</sup> Paradisec.[9](#page-0-8) See([Nordhoff, 2020a\)](#page-7-1) for a breakdown of their accessible holdings.

These different data sources have been tapped into over time: academic books and articles ([\(Lewis and](#page-7-2) [Xia, 2010](#page-7-2); [Xia et al., 2014\)](#page-7-3)), typological databases ([\(Chiarcos and Ionov, 2019](#page-7-4); [Ionov, 2021](#page-7-5))), and language archives ([\(Nordhoff, 2020a;](#page-7-1) [Nordhoff, 2020b](#page-7-6); [von Prince and Nordhoff, 2020\)](#page-7-7)), producing structured data which allows for programmatic and quantitative approaches.

## **3. The Example Sentence**

While the field of Diversity Linguistics is actually quite far from NLP in its practices, it produces nevertheless semi-structured texts. This structure can be exploited to retrieve meaningful elements. The most common datatype is the linguistic example with interlinear morpheme translation (IMT). In this kind of element, we have part-whole relations between morphemes, words and sentences, and translational equivalence relations on the word level and the sentence level between the source language (white) and the translation (grey). This is shown in Figure [1.](#page-1-1)

From examples like this, we can extract morpheme-tomorpheme translations, which can be used to populate

<span id="page-0-0"></span><sup>&</sup>lt;sup>1</sup>[https://glottolog.org/glottolog/](https://glottolog.org/glottolog/glottologinformation)

[glottologinformation](https://glottolog.org/glottolog/glottologinformation)

<span id="page-0-1"></span> $^{2}$ <https://en.unesco.org/idil2022-2032>

<span id="page-0-2"></span><sup>3</sup> [https://github.com/autotyp/autotyp-data/tree/](https://github.com/autotyp/autotyp-data/tree/v1.0.0) [v1.0.0](https://github.com/autotyp/autotyp-data/tree/v1.0.0)

<span id="page-0-3"></span><sup>4</sup> <http://wals.info>

<span id="page-0-4"></span><sup>5</sup> <http://apics-online.info>

<span id="page-0-5"></span><sup>6</sup> <https://www.elararchive.org>

<span id="page-0-6"></span><sup>7</sup> <https://ailla.utexas.org>

<span id="page-0-7"></span><sup>8</sup> <https://archive.mpi.nl/tla>

<span id="page-0-8"></span><sup>9</sup> <https://catalog.paradisec.org.au>

|   |              | criteria       |               |            |           |       |
|---|--------------|----------------|---------------|------------|-----------|-------|
|   | Class        | unlabeled data | labeled data  | example    | # $\lg s$ | %     |
| 5 | winners      | good           | good          | Spanish    |           | 0.28  |
| 4 | underdogs    | good           | insufficient  | Russian    | 18        | 1.07  |
| 3 | rising stars | good           | none          | Indonesian | 28        | 4.42  |
| 2 | hopefuls     | ?              | smallish sets | Zulu       | 19        | 0.36  |
|   | scraping-bys | smallish       | none          | Fijian     | 222       | 5.49  |
|   | left-behinds | none           | none          | Warlpiri   | 2 1 9 1   | 88.38 |

Table 1: Joshi et al's classes

<span id="page-1-0"></span>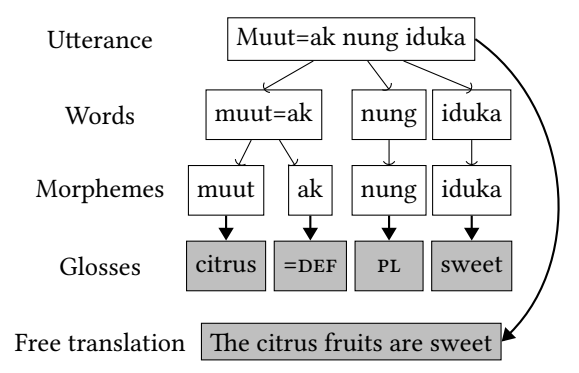

<span id="page-1-1"></span>Figure 1: An example of interlinear text ([https://imtvault.org/b/157/ex/](https://imtvault.org/b/157/ex/wl09-cb9806ea53.htm)

[wl09-cb9806ea53.htm](https://imtvault.org/b/157/ex/wl09-cb9806ea53.htm), [\(Klamer et al., 2017](#page-7-8))). Light arrows denote part-whole relations; thick arrows denote translational equivalents. Note that there is no translation for the word level.

a dictionary or a word list. The data model used here is discussed in more detail in Section [4](#page-1-2). Data sources for interlinearized examples can be found in a variety of places in different formats (see Section [7.4\)](#page-4-0).

## **4. Data Modelling**

<span id="page-1-2"></span>The interlinear sentence has received quite some theoretical treatment. The first technical approach was the implementation in the program Shoebox, which would later become Toolbox.<sup>[10](#page-1-3)</sup> The representation used therein was actually never intended to be used in a productive environment, but turned out to become the mainstay for language documenters for more than two decades. Shoebox/Toolbox was developed by SIL, who discontinued development in favour of FLEx, an XML based tool.<sup>[11](#page-1-4)</sup> In parallel, ELAN<sup>[12](#page-1-5)</sup> ([\(Wittenburg](#page-7-9)) [et al., 2006](#page-7-9))) is another XML-based tool for the representation of correpondences and part-whole relations

in glossed texts ([\(Nordhoff, 2020a\)](#page-7-1)). While XML suggest a good perspectives for programmatic extraction of data, [\(Nordhoff, 2020a\)](#page-7-1) reports that while syntactically valid XML, the ELAN files retrieved from language archives are semantically wildly heterogeneous, making a principled approach very difficult (also compare([Cimiano et al., 2020](#page-7-10), 4)).

On a more theoretical level, [\(Drude, 2002](#page-7-11)) proposed a very elaborate model with a multiplicity of tiers. The XML Interlinear Glossed Text (XIGT,([Goodman et al.,](#page-7-12) [2015\)](#page-7-12)) format has a recursive structure instead, allowing for an arbitrary number of tiers (([Xia et al., 2014](#page-7-3))). [\(Chiarcos and Ionov, 2019\)](#page-7-4) and([Ionov, 2021\)](#page-7-5) developed a Linked Data version of XIGT, called LIGT, also used in [\(Nordhoff, 2020a](#page-7-1); [Nordhoff, 2020b](#page-7-6)). For the purposes of this paper, a very simple data model distinguishing the tiers of "utterance" and "word", with respective translations, is sufficient; the level of "morpheme" is disregarded. Basic storage is done in JSON, while transformations into JSON-LD, RDF, and CLDF are also made available. An additional morpheme tier could also have been made available, but it was determined that data consumers could easily create such more granular structures easily themselves should the need arise and that it was not necessary to provide an artificially inflated dataset.

## **5. Data Sources**

Extraction of interlinear examples from documents has a comparatively long history. The ODIN project ([\(Lewis and Xia, 2010;](#page-7-2) [Xia et al., 2014](#page-7-3)))<sup>[13](#page-1-6)</sup> crawled the web for pdfs and tried to extract the examples. Copyright problems and the generally poor extraction facilities, however, posed great challenges for this endeavour. While ODIN is still up and running, it uses meanwhile outdated technology (eg HTML framesets), has encoding issues and does not provide dereferenceable URIs for the examples (Figure [2](#page-2-0)).

Another source for interlinearized texts are crosslinguistic databases. The Atlas of Pidgin and Creole

<span id="page-1-3"></span><sup>10</sup><https://software.sil.org/toolbox>

<span id="page-1-4"></span><sup>11</sup><https://software.sil.org/fieldworks>

<span id="page-1-5"></span><sup>12</sup><https://archive.mpi.nl/tla/elan>

<span id="page-1-6"></span><sup>13</sup><http://odin.linguistlist.org>

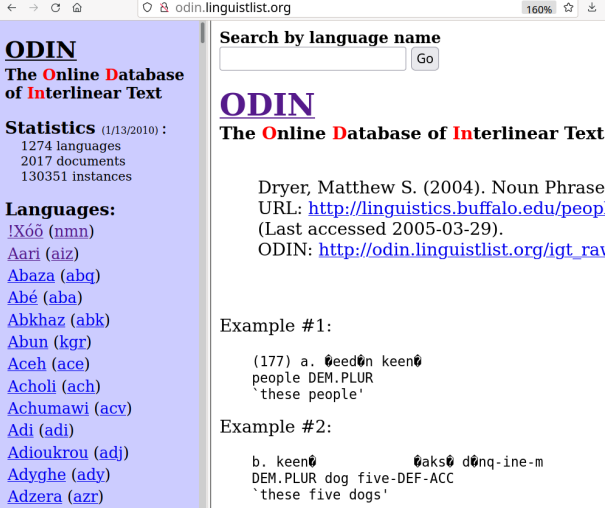

<span id="page-2-0"></span>Figure 2: A screenshot of the ODIN website, showing an example of the Aari language. Note the URL, which does not give the ID, and the encoding problems. The example given has the "Verified" rating "highest". There is also "high", "auto" and "low", with presumably worse quality.

LanguageStructures ( $APiCS<sup>14</sup>$  $APiCS<sup>14</sup>$  $APiCS<sup>14</sup>$ , ([Michaelis et al., 2013](#page-7-13))) offers its example sentences for download in the CLDF format ([\(Forkel et al., 2018](#page-7-14))). These examples were parsed by [\(Chiarcos and Ionov, 2019\)](#page-7-4), who used them to develop the LIGT format. The APiCS data have the advantage of being available under a free license.

([von Prince and Nordhoff, 2020\)](#page-7-7) and [\(Nordhoff, 2020a;](#page-7-1) [Nordhoff, 2020b](#page-7-6)) downloaded data from a variety of language archives, which store ELAN files. ELAN is an XML-format with explicit correspondences between morphemes, words, and sentences. These ELAN files were than converted to the RDF LIGT format, drawing on previous work by([Nordhoff et al., 2016\)](#page-7-15).

Published books, most databases and most of the language archives share the problem of unclear copyright status, which hinders dissemination and reuse. Enter Language Science Press.

# **6. Language Science Press**

Language Science Press is an open-access publisher in linguistics which has published over 180 books (monographs and edited volumes) since 2014. All books are released under a CC-BY license, and the ETEX source code is available on GitHub. The source code is structured in an identical manner for most books as far as naming conventions and directory structure are concerned, so that a given approach can nicely scale. This is different from, say, the ODIN project or the work on language archives, which had to deal with wildly divergent input data.

For the issue at hand, the task was to retrieve a maximum of interlinear example data from Language Science Press, analyze them, enrich them, and make them available for reuse.

## **7. Data Handling**

## **7.1. Data Source Identification**

For this task, we downloaded the source code of free Language Science Press books. LangSci books have an ID, which corresponds to a GitHub repo. For instance, the book *Attributive constructions in North-Eastern Neo-Aramaic* with the catalog page [https://langsci-press.org/catalog/](https://langsci-press.org/catalog/book/123) [book/123](https://langsci-press.org/catalog/book/123) has the GitHub repo [https://github.](https://github.com/langsci/123) [com/langsci/123](https://github.com/langsci/123).

Not all IDs correspond to published books as some submitted books are rejected. Currently, there are 211 titles listed on the catalog page.

## <span id="page-2-3"></span>**7.2. Data Extraction**

The highest current ID is 349, so we iterated through the numbers from 1 to 349 and tried to clone the resulting GitHub address. This yielded 173 repositories with usable tex files. For these repositories, we retrieved 3 033 tex files with a total of 25 020 723 words. The content of these tex files was parsed for examples following the gb4e syntax.

This is illustrated in [\(1\)](#page-2-2) from [\(Klamer et al., 2017](#page-7-8)).

<span id="page-2-2"></span>(1) Kamang (Schapper, fieldnotes) Muut=ak nung iduka. citrus=DEF PL sweet 'The citrus fruits are sweet.'

The source code for this example is

```
\langinfo{Kamang}{}{Schapper, fieldnotes} \\
\gll Muut=ak nung iduka. \\
 citrus=\textsc{def} \textsc{pl} sweet \\
\glt `The citrus fruits are sweet.'
```
The LATEX markup like  $\langle \partial \xi \rangle$  and  $\langle \xi \rangle$ allow us to meaningfully identify the language name (first line), the source line (starting with  $\gtrsim 11$ ), the interlinear morpheme translation (following the source line), and the translation (following  $\gtrsim 1$ t). All examples must have the  $\gtrsim 11$  and  $\gtrsim 1$  parts; the \langinfo part is optional, as is citation information (not shown in the example).

The extraction is complicated by a variety of intervening T<sub>E</sub>X markup, such as  $\text{S}$  for small capitals and similar. The raw data for source line, interlinear line, and translation line have thus to be stripped of their T<sub>F</sub>X markup. After that, the words of the source and interlinear line can be tokenized and matched. Examples which differ in the number of words between the source line and the interlinear line are discarded. This yields 39,352 vanilla examples with a unified structure.

<span id="page-2-1"></span><sup>14</sup><https://apics-online.info/>

#### **7.3. Data Linking**

For the purposes of this paper, we distinguish a ligt:Utterance, which contains a ligt:WordTier, which in turn has a number of ligt:Words.[15](#page-3-0) The relation between those items are given in Figure [3](#page-3-1). For a more elaborate representation, see [\(Chiarcos and Ionov, 2019](#page-7-4)).

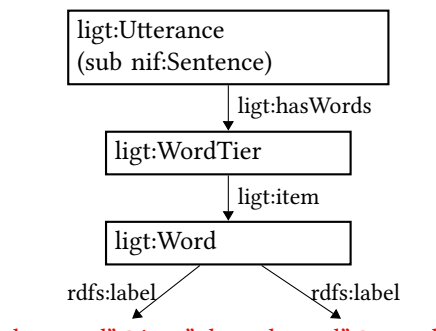

<span id="page-3-1"></span>"vernacular-word"@iso "glossed-word"@en-x-lgr

Figure 3: The relevant part of the LIGT model. Note that the predicate rdfs:label is assigned twice, but with different language tags. The vernacular label gets the ISO 639-3 code of the language under discussion, while the label containing the glosses gets an RFC 5646 label "en" with a private subtag "-x-lgr" for Leipzig Glossing Rules, following specifications in Section 2.2.7 of the RFC.

We link the extracted examples to Glottolog, the Leipzig Glossing Rules, and Wikidata

#### **7.3.1. Glottolog**

Glottolog[16](#page-3-2) ([\(Nordhoff and Hammarström, 2012;](#page-7-16) [Ham](#page-7-17)[marström and Forkel, 2021\)](#page-7-17)) is a knowledge base which contains information about 8,155 languages, some with dialects, and the genealogical classification, amounting to a set of language family trees with more than 25,000 nodes. These nodes have a human readable label (such as "Kamang") and a so-called glottocode with a persistent URL (e.g. [https://glottolog.](https://glottolog.org/resource/languoid/id/kama1365) [org/resource/languoid/id/kama1365](https://glottolog.org/resource/languoid/id/kama1365)). We extracted all language names from the freely available Glottolog dataset ([\(Hammarström et al., 2021](#page-7-18))). and matched the language names we retrieved from our examples to retrieve the corresponding Glottocode. In addition, all examples from books with the title "A grammar of X" were automatically assigned to the language X. If the language name retrieved for a given example could not be matched to a Glottocode in this way, we did a web lookup on glottolog.org with the partial name search. If the result set had the length 1, or if only one result was of type "language" (rather

than "dialect" or "family"), this result was retained. Altogether, this yielded 17,425 examples with metadata on source language, for a total of 280 different languages. See Appendix [A](#page-8-0) for a list.

#### **7.3.2. Leipzig Glossing Rules**

The Leipzig Glossing Rules are a list of standard abbreviations for grammatical categories such as nominative or accusative, which are followed by most publications in Diversity Linguistics. We extracted these from the interlinear line and linked them to [https://www.eva.mpg.de/lingua/](https://www.eva.mpg.de/lingua/resources/glossing-rules.php#) [resources/glossing-rules.php#](https://www.eva.mpg.de/lingua/resources/glossing-rules.php#).

#### **7.3.3. Named Entity Extraction**

There are close to zero NLP tools available for the languages studied in the field of Diversity Linguistics. But fortunately, we have translational equivalents into English for our example sentences. A translation is a faithful rendering of the meaning of a sentence in a given language in another language. Therefore, we can actually use our English translation as a proxy for named entity extraction, as the entities/ concepts should match between the source and the translation. We ran the translation sentences through [https://cloud.science-miner.com/nerd/](https://cloud.science-miner.com/nerd/service/disambiguate) [service/disambiguate](https://cloud.science-miner.com/nerd/service/disambiguate). Upon inspection, a number of the concepts turned out to be misretrievals. For example, translations with "don't" in them are linked to the Wikidata Q17646620, which is about an Ed Sheeran song with the same title. A blacklist was created for these cases.

In a second step, the base concepts were matched with their Wikidata superclasses using the predicates p31 'instanceOf' and p279 'subclassOf'. This allows us to assert that a goat is a mammal is an animal is an organism, greatly enhancing the querying possibilities. This is relevant for instance when linguists want to test hypotheses about certain verbs being sensitive to [*±*animate]. Section [7.6](#page-4-1) will discuss querying in more detail.

Unfortunately, Wikidata does not provide a very clean ontology. Five problems were discovered:

- 1. misunderstandings of the predicate subclassOf (sweat > excrement > biodegradable waste > waste > bad)
- 2. useless use of upper ontologies (all sounds are acoustic waves are elastic waves are mechanical waves are waves are oscillations are changes are occurrences are temporal entities are spatiotemporal entities are entities)
- 3. conjunct categories ("inflammable solid") which needlessly inflate the category count. The categories "inflammable substance" and "solid substance" would have been sufficient.
- 4. Eurocentrism (housekeeping activities are "activities of households as employers; undifferenti-

<span id="page-3-0"></span><sup>&</sup>lt;sup>15</sup>Unfortunately, the PURL for LIGT did not resolve while we were writing this paper, so our resources point to a local copy of the LIGT ontology instead.

<span id="page-3-2"></span><sup>16</sup><https://glottolog.org>

ated goods- and services-producing activities of households for own use" (Q29584238) as part of the Statistical Classification of Economic Activities in the European Community). This is irrelevant in an African context.

5. Other regiocentrisms (all baked items are Bánh; all dairy produce is part of some Russian classification "dairy products and ice cream, as well as services" (Q27149326)).

A blacklist of nearly 1500 entries had to be created to weed out problems caused by the listed shortcomings. Taking into account this second blacklist, we arrive at an augmented count of 28,777 entity tokens (6,773 types). The most frequent concepts are: food (Q2095, 833 instances), organism (Q7239, 788 instances), animal (Q729, 486 instances).

## <span id="page-4-0"></span>**7.4. Data Storage and representation**

The extracted examples (see [7.2\)](#page-2-3) are further processed in two forms. One leads to csvw<sup>[17](#page-4-2)</sup>-based CLDF rep-resentation<sup>[18](#page-4-3)</sup>, another pipeline feeds the IMTVault search and API available at [https://imtvault.](https://imtvault.org) [org](https://imtvault.org).

For IMTVault, extracted examples are transformed into plain JSON as well as expanded JSON-LD 1.1.[19](#page-4-4) Following the w3c best practises $^{20}$  $^{20}$  $^{20}$ , we chose the expanded representation, as no explicit context reference is needed in downstream processing. Additionally, we use the robust titanium-json-ld library for JSON-based Serialization for Linked Data, $^{21}$  $^{21}$  $^{21}$  which provides sound support for transformation from JSON to JSON-LD 1.1, and from JSON-LD to RDF N-Quads.

The plain JSON representation is also used to create a search index based on elasticsearch, which serves the faceted user interface for search available at [https:](https://imtvault.org/search) [//imtvault.org/search](https://imtvault.org/search).

This allows us to present linguistic examples in a suitable way to query for both humans and machines (Figure [4\)](#page-5-0) using either static, referable snapshots of the collection or dynamically via http based retrieval services.

## <span id="page-4-12"></span>**7.5. Minting / URL Resolution**

IMTVault has a built-in URL resolver to refer to books and examples, which can be prompted for various formats. The URL pattern includes two dynamic path elements, the book ID (taken over from Language Science Press) and a generated utterance ID.

**Resolving utterances** Utterances are identified by book ID and an example ID generated as the hexdigest of hashing the sourceline with SHA-256, truncated to

<sup>18</sup>[https://github.com/langsci/imtvault/tree/](https://github.com/langsci/imtvault/tree/main/cldf) [main/cldf](https://github.com/langsci/imtvault/tree/main/cldf)

10 digits. The resolver supports four representations: minimal html (appending .htm to the URL pattern), plain JSON (.json), expanded JSON-LD 1.1 (.jsonld) or RDF N-Quads Dataset 1.1 representation  $(nq)^{22}$  $(nq)^{22}$  $(nq)^{22}$ leading to [https://imtvault.org/b/80/ex/](https://imtvault.org/b/80/ex/01-9383b907b9.htm) [01-9383b907b9.htm](https://imtvault.org/b/80/ex/01-9383b907b9.htm),

[https://imtvault.org/b/80/ex/](https://imtvault.org/b/80/ex/01-9383b907b9.json) [01-9383b907b9.json](https://imtvault.org/b/80/ex/01-9383b907b9.json), [https://imtvault.org/b/80/ex/](https://imtvault.org/b/80/ex/01-9383b907b9.jsonld) [01-9383b907b9.jsonld](https://imtvault.org/b/80/ex/01-9383b907b9.jsonld), and [https://imtvault.org/b/80/ex/](https://imtvault.org/b/80/ex/01-9383b907b9.nq) [01-9383b907b9.nq](https://imtvault.org/b/80/ex/01-9383b907b9.nq), respectively.

**Resolving books** Without a file ending, the resolver will redirect to the original publication as landing page of a book at LangSciPress ([https://](https://imtvault.org/b/157) [imtvault.org/b/157](https://imtvault.org/b/157)). With the file endings .htm or .ld provided, the resolver will generate a list of all examples found in the respective book. [https:](https://imtvault.org/b/157.json) [//imtvault.org/b/157.json](https://imtvault.org/b/157.json) will thus return a json list of all 99 examples from book 157, *The Alor-Pantar languages: History and typology. Second edition*.

# <span id="page-4-1"></span>**7.6. Data Querying**

**Query search index** The elasticsearch index can be queried programmatically. The following curl command executes a query for 'banana' to the IMTVault index of utterances. If not using an API tool such as postman<sup>[23](#page-4-8)</sup> or insomnia,<sup>[24](#page-4-9)</sup> the XSRF-TOKEN value needs to be obtained beforehand.

```
curl 'https://imtvault.org/express/iss/_search'
  -H 'Cookie: XSRF-TOKEN=XXXX'
--data-raw '{"query": {
                   "multi_match": {"query": "banana"}
}}'
```
The query can be adapted as required, following the elasticsearch query syntax.<sup>[25](#page-4-10)</sup> For users interested in running their queries locally, the CLDF data can be loaded into a SQLite database providing yet another query platform.

## **8. FAIR language examples**

We applied the best practises known as the FAIR data principles<sup>[26](#page-4-11)</sup> in the implementation of IMTVault. Findability, accessibility, interoperability, and reusability of linguistic resources are achieved to varying degrees:

• F1. (Meta)data are assigned a globally unique and persistent identifier. See the patterns in Section [7.5.](#page-4-12) The identifiers are unique, and persistent.

<span id="page-4-3"></span><span id="page-4-2"></span> $17$ ([Tennison, 2014\)](#page-7-19)

<span id="page-4-4"></span><sup>19</sup><https://www.w3.org/TR/json-ld11/>

<span id="page-4-6"></span><span id="page-4-5"></span><sup>20</sup><https://w3c.github.io/json-ld-bp/#use-json> <sup>21</sup><https://github.com/filip26/titanium-json-ld>

<span id="page-4-7"></span> $\frac{22}{22}$ [https://www.w3.org/TR/n-quads/](https://www.w3.org/TR/n-quads/#n-quads-language)

[<sup>#</sup>n-quads-language](https://www.w3.org/TR/n-quads/#n-quads-language)

<span id="page-4-8"></span><sup>23</sup><https://www.postman.com>

<span id="page-4-9"></span><sup>24</sup><https://insomnia.rest>

<span id="page-4-10"></span><sup>25</sup>[https://www.elastic.co/guide/en/](https://www.elastic.co/guide/en/elasticsearch/reference/6.8/full-text-queries.html)

[elasticsearch/reference/6.8/full-text-queries.](https://www.elastic.co/guide/en/elasticsearch/reference/6.8/full-text-queries.html) [html](https://www.elastic.co/guide/en/elasticsearch/reference/6.8/full-text-queries.html)

<span id="page-4-11"></span><sup>26</sup><https://www.go-fair.org/go-fair-initiative/>

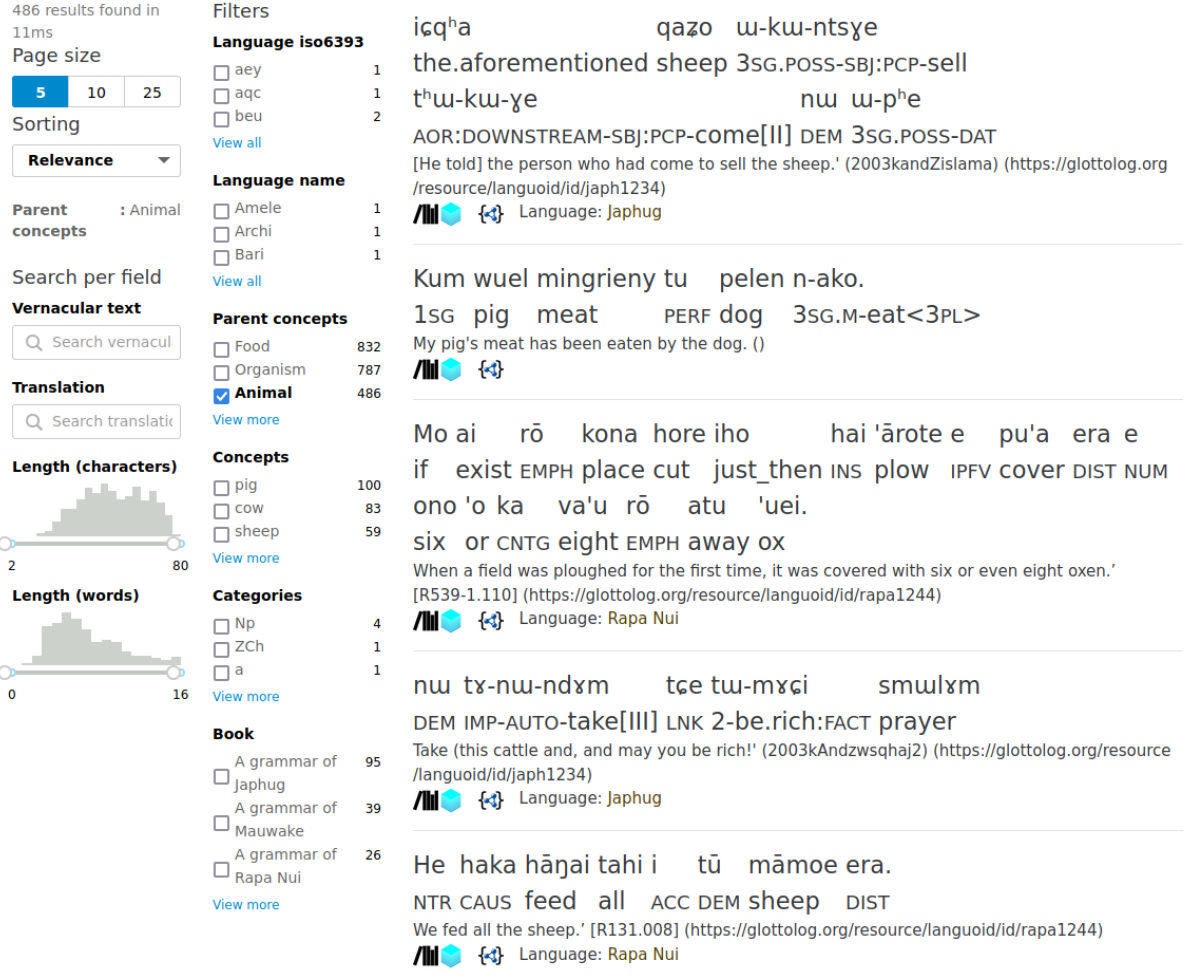

<span id="page-5-0"></span>Figure 4: Querying facilities for humans. The screenshot shows a query for the topic "animal". The screenshot shows the result list including sentences with interlinear morpheme translation from Japhug and Rapa Nui, covering different kinds of animals (sheep, pig, dog, oxen, cattle).

- F2. Data are described with rich metadata (defined by R1 below): The utterances are described using the relevant metadata schemes and referencing the original publication.
- F3. Metadata clearly and explicitly include the identifier of the data they describe: An identifier for each utterance is generated by IMTVault
- F4. (Meta)data are registered or indexed in a searchable resource : IMTVault provides a user interface for search for humans. The backing index can be queried (Section [7.6](#page-4-1)).
- A1.1 The protocol is open, free, and universally implementable: HTTP and Elasticsearch/Lucene query language are open standards.
- A1.2 The protocol allows for an authentication and authorisation procedure, where necessary: IMTVault implements authentication and authorisation. While currently all resources are available without restriction, IMTVault could handle

embargoes or other types of access control if required.

- A2. Metadata are accessible, even when the data are no longer available : As data are embedded into the metadata, this does not apply.
- I1. (Meta)data use a formal, accessible, shared, and broadly applicable language for knowledge representation. JSON and JSON-LD are W3C recommendations.
- I2. (Meta)data use vocabularies that follow FAIR principles: The vocabularies used (RDF Schema, Dublin Core terms/elements, liodi/ligt) themselves comply with the FAIR principles.
- I3. (Meta)data include qualified references to other (meta)data : We reference Wikidata, Glottolog, and the Leipzig Glossing Rules in a qualified manner.

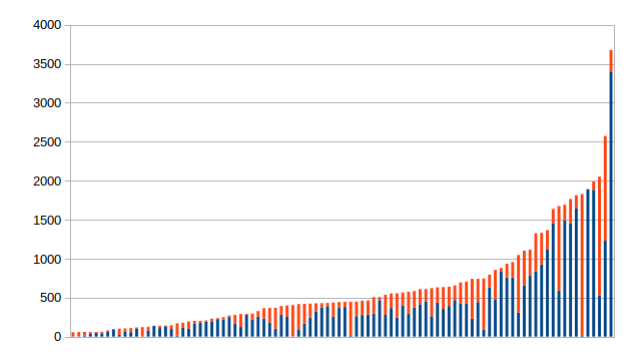

<span id="page-6-0"></span>Figure 5: Retrieved examples (blue) vs skipped examples (red) for all books with a quorum of at least 50 examples.

- R1.1. (Meta)data are released with a clear and accessible data usage license : The License is CC BY 4.0 and indicated in both API responses and the user interface for search.
- R1.2. (Meta)data are associated with detailed provenance : The original publication is named and referenced. In addition, the primary citation is given as well if it could be retrieved.
- R1.3. (Meta)data meet domain-relevant community standards, which are Glottolog and LGR in our case.

## **9. Evaluation**

All tex files retrieved from GitHub together contain 60 615  $\mathbb{F}^X$  commands \gll signalling interlinear examples. Of these, 39 352 were retrieved for IMT-Vault. Figure [5](#page-6-0) gives the amount of retrieved and nonretrieved examples per book. The average of examples retrieved per \gll passage is 62.91%. If we compute this number per book, we arrive at a median value of 66.46%.

Authors often use  $\gtrsim 11$  for certain elements which are not interlinear examples in the strict sense, so there can be good reasons to skip them. We investigated how succesful our algorithm was in sorting the relevant (retain) from the irrelevant (discard) examples. We drew a random sample of 100 passages introduced by  $\gtrsim 11$  from the 60 615 and inspected manually whether this passage was correctly/incorrectly retained/discarded as an example. This was done in two steps. At first, a book was drawn at random, then, an example was drawn among the ones present in the book. This was repeated until 100 examples were reached. The reason for this two-tiered approach was that otherwise books with many examples such as *A grammar of Japhung* with over 3500 would have completely dominated the set. For the drawn examples, the pdf, the tex code, and the representation on IMTvault.org were compared. Among the 100 examples drawn, 16 were not good interlinear text and should

be discarded. This had been done correctly for all of them. Most often, the reason for this was a missing translation. 84 should have been retained, but this was only the case for 72 of them. 12 were missed, or one in seven. The precision was thus 100% while the recall was 85.7%, giving an aggregate F-score of 91.9%.

Turning to concepts, the sample was extremely sparse. May sentences were of the type *Why read the book?*, which is too short and bland to do meaningful Named Entity Recognition. As such, only 6 concepts were correctly attributed to examples of the sample, while a further 6 were misattributions, often of pop songs with banal titles such as *Tender Years* by George Jones or *Live Life* by the Kinks. We conjecture that concept retrieval might have a very skewed distribution: grammatical descriptions in general have longer and more colourful examples, which are better suited for NER, while more theoretical works tend to have very barren examples, which are boiled down to the minimum, eg *John sees Mary*. If this is the case, we should find more named entities in texts from endangered language archives as well, cf.([Nordhoff, 2020b\)](#page-7-6). Further research will test this hypothesis.

## **10. Conclusion and Outlook**

We started with the observation by([Joshi et al., 2020\)](#page-7-0) that over 90% of the world's languages have no NLP resources. We now provide 40 000 sentences in 280 languages, most of them no/low resource, as a structured dataset under a free license for reuse. The dataset respects the FAIR principles as well as the Linked Data Principles. We have a clearly defined pipeline, a storage format, a query/dissemination platform and consumers downstream. Language Science Press will continue to produce about 30 books a year, but there are other Open Access publishers whose publications could also be crawled to extract interlinear examples. An obvious candidate would be the Diamond-OA journal *Glossa*. [27](#page-6-1)

This resources improves on ODIN or the interlinear text extracted from language archives reported in [\(Nordhoff, 2020a;](#page-7-1) [Nordhoff, 2020b](#page-7-6)) in that the data are available under an open license and good facilities for querying and dereferencing are in place. As compared to the APiCS set created by [\(Chiarcos and Ionov, 2019](#page-7-4)), IMTVault has added about the double the amount of sentences (40k as compared to 18.5k for APiCS) and a more extensive range of formats and querying possibilities.

Integration of the APiCS data by([Chiarcos and Ionov,](#page-7-4) [2019\)](#page-7-4) is a logical next step, as is the integration of data from endangered language archives ([\(von Prince and](#page-7-7) [Nordhoff, 2020\)](#page-7-7)), to the extent that the licenses employed there permit this. Further refinement of Named Entity Recognition will be necessary, as well as better algorithms for the identification of the language an example is in based on the surrounding text.

<span id="page-6-1"></span><sup>27</sup><https://www.glossa-journal.org>

## **11. Bibliographical References**

- <span id="page-7-4"></span>Chiarcos, C. and Ionov, M. (2019). Ligt: An LLOD-native vocabulary for representing interlinear glossed text as RDF. In Maria Eskevich, et al., editors, *2nd Conference on Language, Data and Knowledge (LDK 2019)*, number 70 in OpenAccess Series in Informatics (OASIcs), pages 3:1–3:15, Dagstuhl, Germany. Schloss Dagstuhl–Leibniz-Zentrum fuer Informatik.
- <span id="page-7-10"></span>Cimiano, P., Chiarcos, C., McCrae, J. P., and Gracia, J. (2020). *Linguistic Linked Data: Representation, Generation and Applications*. Springer, Cham.
- <span id="page-7-11"></span>Drude, S. (2002). Advanced glossing: A language documentation format and its implementation with Shoebox. In Peter Austin, et al., editors, *Proceedings of the International LREC workshop on Resources and Tools in Field Linguistics*.
- <span id="page-7-14"></span>Forkel, R., List, J.-M., Greenhill, S. J., Rzymski, C., Bank, S., Cysouw, M., Hammarström, H., Haspelmath, M., Kaiping, G. A., and Gray, R. D. (2018). Cross-linguistic data formats, advancing data sharing and re-use in comparative linguistics. *Scientific Data*, 5:180205.
- <span id="page-7-12"></span>Goodman, M. W., Crowgey, J., Xia, F., and Bender, E. M. (2015). Xigt: extensible interlinear glossed text for natural language processing. *LREC*, 49(2):455–485.
- <span id="page-7-17"></span>Hammarström, H. and Forkel, R. (2021). Glottocodes: Identifiers linking families, languages and dialects to comprehensive reference information. *Semantic Web Journal*.
- <span id="page-7-18"></span>Hammarström, H., Forkel, R., Haspelmath, M., and Bank, S. (2021). *Glottolog 4.5*. Max Planck Institute for Evolutionary Anthropology, Leipzig.
- <span id="page-7-5"></span>Ionov, M. (2021). APiCS-Ligt: Towards semantic enrichment of interlinear glossed text. In Dagmar Gromann, et al., editors, *3rd Conference on Language, Data and Knowledge (LDK 2021)*, volume 93 of *Open Access Series in Informatics (OASIcs)*, pages 27:1–27:8, Dagstuhl, Germany. Schloss Dagstuhl – Leibniz-Zentrum für Informatik.
- <span id="page-7-0"></span>Joshi, P., Santy, S., Budhiraja, A., Bali, K., and Choudhury, M. (2020). The state and fate of linguistic diversity and inclusion in the NLP world. In *Proceedings of the 58th Annual Meeting of the Association for Computational Linguistics*, page 6282–6293.
- <span id="page-7-8"></span>Klamer, M., Schapper, A., and Corbett, G. (2017). Plural number words in the alor-pantar languages. In Marian Klamer, editor, *The Alor Pantar languages*, number 3 in Studies in Diversity Linguistics, page 365–403. Language Science Press, Berlin.
- <span id="page-7-2"></span>Lewis, W. D. and Xia, F. (2010). Developing ODIN: A multilingual repository of annotated language data for hundreds of the world's languages. *Journal of Literary and Linguistic Computing (LLC)*, 25(3):303– 319.
- <span id="page-7-13"></span>Susanne Maria Michaelis, et al., editors. (2013). *Atlas of Pidgin and Creole Language Structures Online*.

Max Planck Institute for Evolutionary Anthropology, Leipzig. http://apics-online.info.

- <span id="page-7-16"></span>Nordhoff, S. and Hammarström, H. (2012). Glottolog/langdoc: Increasing the visibility of grey literature for low-density languages. In *Proceedings of LREC 2012*.
- <span id="page-7-15"></span>Nordhoff, S., Tuttle, S., and Lovick, O. (2016). The Alaskan Athabascan Grammar Database. In Nicoletta Calzolari (Conference Chair), et al., editors, *Proceedings of the Tenth International Conference on Language Resources and Evaluation (LREC 2016)*, Paris, France, 5. European Language Resources Association (ELRA).
- Nordhoff, S., Krämer, T., and Forkel, R. (2022). IMT Vault (v1.0). Data set.
- <span id="page-7-1"></span>Nordhoff, S. (2020a). From the attic to the cloud: mobilization of endangered language resources with linked data. In *Proceedings of the Workshop about Language Resources for the SSH Cloud*, pages 10– 18, Marseille, France, May. European Language Resources Association.
- <span id="page-7-6"></span>Nordhoff, S. (2020b). Modelling and annotating interlinear glossed text from 280 different endangered languages as linked data with LIGT. In *Proceedings of the 14th Linguistic Annotation Workshop*, pages 93–104, Barcelona. Association for Computational Linguistics.
- <span id="page-7-19"></span>Tennison, J. (2014). a primer, CSV on the web. W3C working group note. Cambridge: W3C.
- <span id="page-7-7"></span>von Prince, K. and Nordhoff, S. (2020). An empirical evaluation of annotation practices in corpora from language documentation. In *Proceedings of LREC 2020*. LREC, Marseille.
- <span id="page-7-9"></span>Wittenburg, P., Hennie, B., Russel, A., Klassmann, A., and Sloetjes, H. (2006). *ELAN: A Professional Framework for Multimodality Research*.
- <span id="page-7-3"></span>Xia, F., Lewis, W. D., Goodman, M. W., Crowgey, J., and Bender, E. M. (2014). Enriching ODIN. In *Proceedings of the 9th International Conference on Language Resources and Evaluation*, number 2014.

## **A. Appendix**

<span id="page-8-0"></span>This is a list of languages and their glottocodes for which at least one interlinear example could be retrieved.

abui1241 Abui  $\frac{\text{adan1251}}{\text{afri1274}}$ afri1274 Afrikaans<br>agua1253 Aguaruna Aguaruna<br>Akan akan1250<br>alam1246 alam1246 Alamblak Albanian<br>Aleut aleu1260 Aleut amel1241 Amel<br>amis1246 Amis amis1246 Amis<br>anti1246 Antioch anti1246 Antioch<br>arab1395 Arabic arab1395 Arabie<br>arch1244 Archi  $arch1244$ <br> $assa1263$ Assamese<br>Awadhi awad1243 Awadhi awji1241 Awjilah  $awtu1239$ bamu1253 Bamun bari1284 Bari bari1286 Bariai basq1248 Basque bath1244 bava1246 Bavarian beja1238 Beja bena1259 Bena<br>beng1280 Bengali  $benø1280$ berb1260 Berber bero1242 Berom bezh1248 Bezhta<br>bilo1248 Biloxi  $bilo1248$ bium1280 Biu-Mandara blag1240 Blagar bong1285 Bongo bong1298 Bongor<br>bora1263 Bora  $bora1263$ braj1242 Braj braz1246 Brazilian Portuguese budu1265 Buduma Bukharic buku1249 Lubukusu buna1278 Bunaq bund1253 Bundeli buru1296 Burushaski Cantonese capp1239 Pharasiot<br>cavu1261 Cavuga cayu1261<br>cent1972 cent1972 Central Kurdish<br>chum1261 Chumburung Chumburung coos1249 Hanis Coos<br>cont1239 Contic copt1239<br>cusc1236 cusc1236 Cuzco Quechua Cypriot Greek dadi1249 Dadiya dani1285 Dani<br>dido1241 Tsez dido1241 Tsez<br>digo1243 Digo digo1243 Digo  $\frac{\text{dink1262}}{\text{dom1258}}$ Jerusalem<br>Dutch dutc1256 Dutch<br>dvir1250 Dvirbal dyir1250 Dyir<br>efik1245 Efik  $\frac{\text{efik1245}}{\text{egyp1253}}$ Egyptian Arabic<br>Eleme elem<br>1253 Elem<br>enga1252 Enga enga1252 Enga ewee1241 Ewe<br>faro1244 Faroese faro1244 Faroese<br>fefe1239 Fe'efe'e fefe1239 Fe'efe<br>fern1234 Pichi fern1234 Pichi  $finn1318$  Finn<br> $fore1270$  Fore fore1270 Fore<br>fuli1240 Fuliiru fuli1240 Fuliin<br>furu1242 Furu furu1242 Furu fyam1238 Fye<br>gaaa1244 Ga gaaa1244 Ga<br>ghod1238 Godoberi ghod1238 Godo<br>gida1247 Gidar gida1247 Gidar<br>gree1276 Greek  $gree1276$ 

guja1252 Old Gujarati<br>gunn1250 Gungbe Gungbe<br>Guro guro1248 Guro<br>gyel1242 Gyele  $gyel1242$ <br>hait1244 hait1244 Haitian Creole<br>hali1245 Coastal Marin hali1245 Coastal Marind halk1245 Halkomelem<br>hass1238 Hassāniyya Hassāniyya<br>Hindi hind1269<br>hung1274 Hungarian<br>Hunzib hunz1247 Hunz<br>hupd1244 Hup hupd1244<br>icel1247 Icelandic ikkk1242 Ik  $inan1242$ <br> $indo1316$ indo1316 Indonesian<br>indo1319 Indo-Europ Indo-European<br>Inuit  $inui1246$ iraq1241 Iraqw<br>ital1282 Italian  $\text{ital}$  $\overline{1}$ 282 Itali<br> $\text{itza}$ 1241 Itzá itza1241 Itzá<br>iaph1234 Iaphug japh1234 jara1276 Jarawara<br>iita1239 Iita jita1239 Jita<br>kabw1241 Kabwa kabw1241 Kabwa kaby1243 kaer1234 Kaera<br>kagf1238 Ut-Ma Ut-Ma'in<br>Kalasha kala1372 kama1365 Kamang Kavalan kelo1247 Klon keng1240 Kenga khez<br>1235 Khezha Naga<br>khuz<br>1234 Khuzestan khuz1234 Khuzestan<br>kild1236 Kildin Saat Kildin Saami kili1267 Kilivila kima1244 Kimaragang Kipsigis klao1243 Klao kohu1244 Kohumono komi1268 Komi-Zyrian  $kore1280$ Tibeto-Burman kuma1276 Nêlêmwa-Nixumwak kumz1235 Kumza<br>kwav1241 Kwava kway1241 Kwaya  $k$ wom $1262$ laca1243 Lacandón<br>lako1247 Lakota lako1247<br>lamm1241 lamm1241 Western Pantar<br>late1256 Late Egyptian Late Egyptian lati1261 Latin<br>latv1249 Latviar  $\frac{latv1249}{lav11241}$ Lavukaleve<br>Lelemi lele1264 Lelen<br>lese1243 Lese lese1243 Lese lezg1247<br>limb1268 Limbum<br>Loniu loni1238 Loniu  $\frac{\log b1240}{\log b1254}$ Lule Saami<br>Maithili mait1250 Maithili<br>mako1251 Makonde  $\frac{\text{mako1251}}{\text{mala1464}}$ mala1464 Malayalam Maltese<br>Mam  $m$ amm $1241$ <br>mang $1381$ mang1381 Mangarrayi mang1394 Mangbetu<br>mani1292 Meithei Meithei maoo1244 Mao<br>maor1246 Maori maor1246<br>mapu1245 Mapudungun<br>Mauwake mauw1238 Mauwa<br>maya1287 Mayan maya1287 Mayan mayo1261 Mayog<br>mege1234 Megeb  $mege1234$ 

mehr1241 Mehri meje1239<br>mesk1242 Meskwaki<br>Mian mian1256<br>midd1317 midd1317 Middle English midd1321 Middle Dutch<br>midd1343 Middle High ( midd1343 Middle High German<br>mina1268 Minangkabau Minangkabau<br>Miraña mira1254 Miraña<br>misk1235 Mískito misk1235<br>mofu1248 Mofu-Gudur moha1258 Mohawk<br>molo1266 Moloko  $molo1266$ <br> $mono1243$ mopa1243 Mopán Maya<br>moro1292 Moroccan Ara Moroccan Arabic<br>Mwani mwan1247 Mwani<br>nalc1240 Nalca nalc1240 Nalca  $\frac{\text{ndem1249}}{\text{ndut1239}}$ Ndut-Falor<br>Nez Perce  $nexp1238$ <br> $nom31260$ noma1260 Nomaande<br>nort2641 Northern F nort2641 Northern Kurdish<br>nort2671 North Saami nort2671 North Saami<br>nort3139 North Levant North Levantine Arabic nort3142 Sason<br>norw1258 Norwe Norwegian<br>Nubi nubi1253 Nubi<br>nucl1301 Turkish nucl1301<br>nucl1302 nucl1302 Georgian Wambaya<br>Igbo nucl1417 nucl1622 Marind nucl1630 Barai<br>nupe1254 Nupe Nupe-Nupe-Tako<br>Nyanja  $n$ yan $1308$ <br>oksa $1245$ oksa1245 Oksapmin<br>olde1238 Old Englis olde1238 Old English<br>olde1242 Old Egyptia olde1242 Old Egyptian<br>oldf1239 Old French oldf1239 Old French<br>oldi1239 Old Japanes oldj1239 Old Japanese oldr1238 Old Russian<br>olds1249 Old Spanish olds1249 Old Spanish Omaha-Ponca oman1238 Omani onei1249 Oneida<br>oroc1248 Oroch oroc1248 Oroch paam1238<br>papu1250 Papuan Malay<br>Paumari paum1247 Pauma<br>phal1254 Palula phal1254 pipi1250 Pipil pnar1238 Pnar polc1243 Polci<br>poli1260 Polish poli1260 Polish<br>rapa1244 Rapanui rapa1244 Rapanu<br>rash1249 Rashad rash1249 Rashad roma1327 Romania<br>russ1263 Russian russ1263 Russia<br>nuul1235 Ruuli ruul1235 Ruuli safa1245 Safaitic<br>sans1269 Sanskrit

sant1410 Santali<br>sanz1248 Sanzhi sanz1248<br>sara1340 Saramaccan<br>Sayosayo savo1255<br>scot1245 Scottish Gaelic<br>Shua shua1254 Sh<br>siee1239 Sie siee1239 Sie<br>sigi1234 Sigidi sigi1234<br>sino1245 Sino-Tibetan<br>Siwi siwi1239<br>skol1241 Skolt Saami sout2674 South Saami<br>sout2789 Central Dag sout<br>2789 Central Dagaare<br>sout<br>2969 Southern Paiute sout2969 Southern Paiute<br>sran1240 Sranan Tongo Sranan Tongo<br>Spanish stan1288 Spanish stan1289 Catalar<br>stan1290 French stan1290 French  $\frac{\sinh 1295}{\sinh 1252}$ suba1252 Suba-Simbiti<br>suda1236 Sudanese Ar suda1236 Sudanese Arabic<br>surs1245 Sursilvan-Oberla Sursilvan-Oberland<br>Swahili swah1253<br>swed1254 swed1254 Swedish<br>swis1247 Swiss Ge swis1247 Swiss German<br>taga1270 Tagalog Tagalog<br>Tagoi tago1246 Tago:<br>taji1245 Tajik taji1245<br>tama1365 Tamasheq<br>Tarifiyt tari<br>1263 Tarifiyar<br>Tarok  $taro1263$ teiw1235 Teiwa teop1238 Teop tian<br>1238 Tianjin Mandarin<br>toab1237 Togabagita Toqabaqita<br>Tobelo tobe1252<br>tokn1240 Tok Pisin<br>Totoli  $\frac{1}{100}$ toto $\frac{1304}{100}$ tuar1240 Tuareg<br>tuka1247 Tukang Tukang Besi<br>Udihe udih1248 Udihe<br>uduk1239 Uduk  $uduk1239$ unaa1239 Una uppe1455 Upper Guinea Crioulo<br>viet1252 Vietnamese viet1252 Vietnamese<br>vlaa1240 Western Fle Western Flemish<br>Waima'a waim1252 Waima<br>wapp1239 Wappo wapp1239 Wappo<br>wara1294 Komnzo wara1294 Komnzo<br>wava1269 Wavana waya1269 weno1238 Wobé<br>wers1238 Wersing wers1238 Wersing<br>vace1238 Yatve yace1238 Yatye yagu1244 Yagua<br>vima1243 Yimas yima1243 Yimas<br>viwo1237 Yiwom yiwo1237<br>yong1288 Yongning Na<br>Yoruba ,<br>yoru1245 Yoruba<br>yura1255 Yurakaré yura1255 Yuraka<br>zand1248 Zande zand1248 Zande

zena1248

sans1269